# Package 'brainKCCA'

October 12, 2022

Title Region-Level Connectivity Network Construction via Kernel Canonical Correlation Analysis

Version 0.1.0

**Depends**  $R(>= 2.10.0)$ 

**Description** It is designed to calculate connection between (among) brain regions and plot connection lines. Also, the summary function is included to summarize group-level connectivity network. Kang, Jian (2016) [<doi:10.1016/j.neuroimage.2016.06.042>](https://doi.org/10.1016/j.neuroimage.2016.06.042).

License LGPL

Encoding UTF-8

LazyData true

RoxygenNote 6.0.1

Imports CCA, kernlab, parallel, elasticnet, rgl, brainR, misc3d, oro.nifti, utils, knitr

Suggests rmarkdown

VignetteBuilder knitr

NeedsCompilation no

Author Xubo Yue [aut], Jian Kang [cre]

Maintainer Jian Kang <jiankang@umich.edu>

Repository CRAN

Date/Publication 2018-04-27 08:48:37 UTC

# R topics documented:

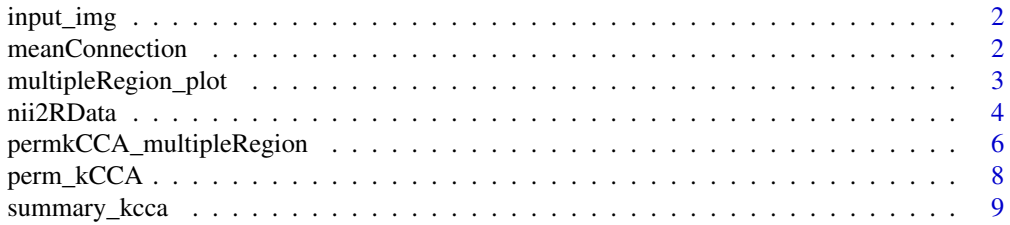

#### <span id="page-1-0"></span>**Index** [11](#page-10-0)

#### Description

This is data to be included as example

#### Author(s)

Xubo Yue, Chia-Wei Hsu (tester), Jian Kang (maintainer)

meanConnection *Calculate percentage of connection in all pairwise brain regions.*

#### Description

This function can create a list of significant (threshold is defined by user) region pairs.

#### Usage

```
meanConnection(path = getwd(), threshold = 0.2)
```
#### Arguments

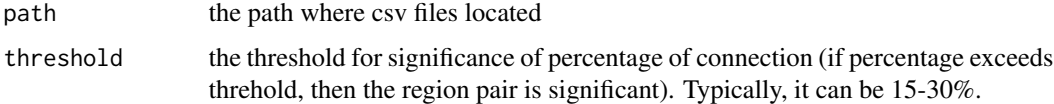

#### Details

you need to specify the path where csv files (containing KCCA information)locoated. This function will read all csv files listed in the path.

#### Value

the object containing significant regions.

#### Author(s)

Xubo Yue, Chia-Wei Hsu (tester), Jian Kang (maintainer)

#### <span id="page-2-0"></span>multipleRegion\_plot 3

#### Examples

```
#It will take more than 3 min to run
filePath <- tempdir()
#the nii.gz fMRI imaging file is created (toy example)
oro.nifti::writeNIfTI(brainKCCA::input_img, paste(filePath, "/", "temp", sep=""))
#read fMRI data
testcase1 <- nii2RData(niiFile1 = "temp", resolution = "3mm", imgPath = filePath)
result1<-permkCCA_multipleRegion(imageDat = testcase1, region = c(1,5,10))
summary_result1 <- summary_kcca(kcca_object=result1, saveFormat = "excel")
write.csv(summary_result1, paste(filePath, "/", "temp.csv", sep=""))
summary_data <- meanConnection(path = filePath, threshold=0.25)
multipleRegion_plot(summary_data, significance=NA)
```
multipleRegion\_plot *Multiple Regions Connection Plot*

#### **Description**

This function can draw connection line(s) among multiple brain regions, based on the result from funciton permkCCA\_multipleRegion(...).

#### Usage

```
multipleRegion_plot(input, significance = 0.05, regionCodeProvided = FALSE,
  view = "coronal", color = "blue", screen Shot = "None")
```
#### Arguments

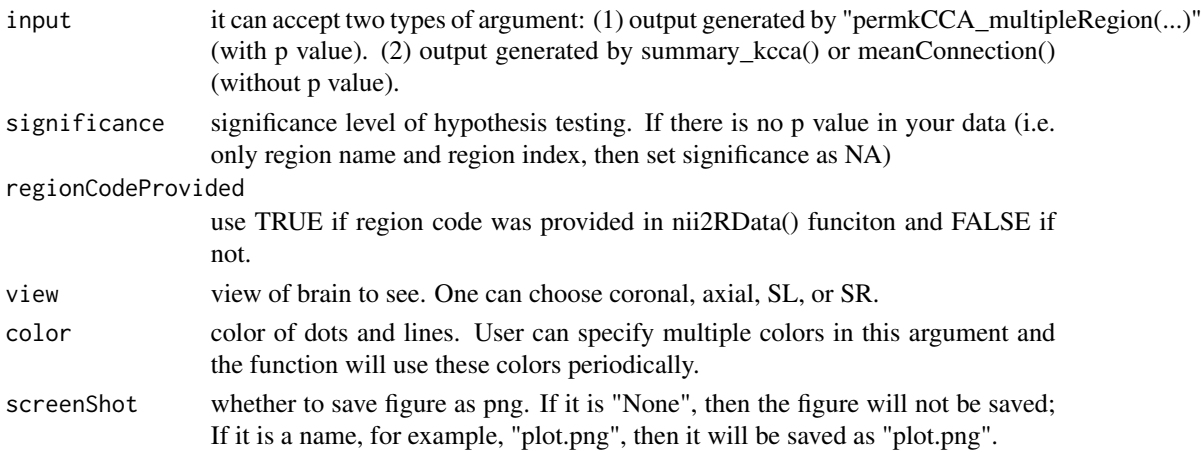

#### Details

If you provide an input with multiple patients, the function will ask you to specify which patients data you would like to use.

#### <span id="page-3-0"></span>Value

1-4 view(s) (depends on the number of views user would like to see) of brain graphic network. All significant regions are connected by colored lines.

#### Author(s)

Xubo Yue, Chia-Wei Hsu (tester), Jian Kang (maintainer)

#### Examples

```
#It will take more than 3 min to run
#write data into temp file
filePath <- tempdir()
#the nii.gz fMRI imaging file is created (toy example)
oro.nifti::writeNIfTI(brainKCCA::input_img, paste(filePath, "/", "temp", sep=""))
#read fMRI data
testcase1 <- nii2RData(niiFile1 = "temp", resolution = "3mm", imgPath = filePath)
result1<-permkCCA_multipleRegion(imageDat = testcase1, region = c(1,5,10))
multipleRegion_plot(result1, view="axial")
```
nii2RData *Read NIfTI Image(s) File(s) into R data*

#### Description

This function can take NIfTI data file(s) (the file extension is "nii.gz" or "nii") as input (you only need to specify the name of file before extension) and transform them into RData file(s) (in the form of .RData).

#### Usage

```
nii2RData(niiFile1, resolution = "2mm", saveName = "None",
 regionCode = "", niiFile2 = "", imgPath = getwd(), datPath = getwd())
```
#### Arguments

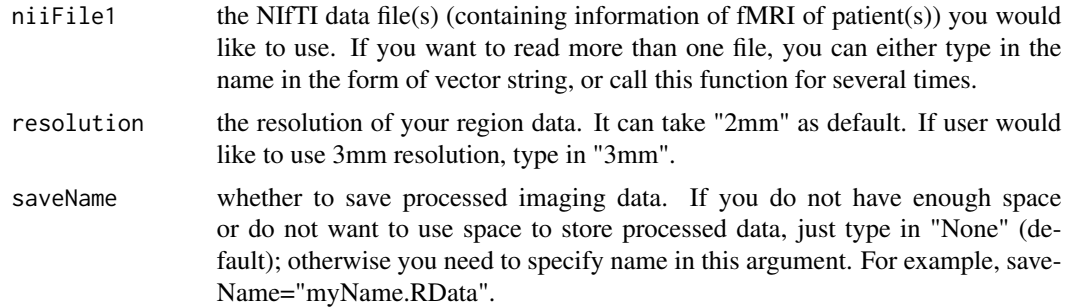

#### nii2RData 5

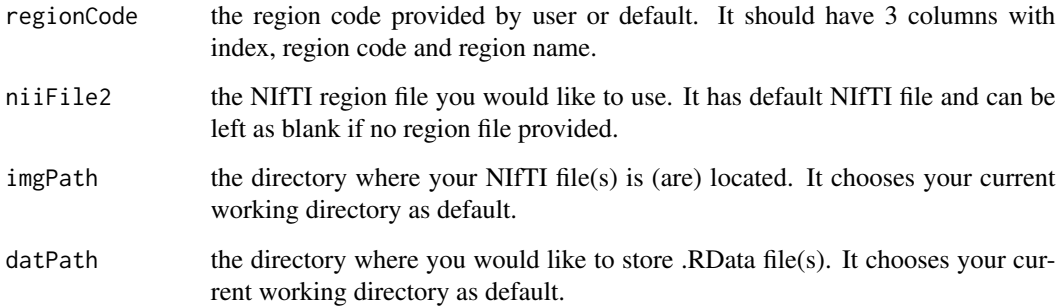

#### Details

This function must accept the NIfTI imaging data as argument to manipulate the raw data to processed R data. The file extension is "nii.gz" or "nii". You only need to specify the name of file without extension in the function argument. For example, your interested imaging file is called "brain.nii.gz" or "brain.nii". You only need to write niiFile1="brain" in the first argument rather than "brain.nii.gz" or something else. The package can either use its default region code and region data or use user-defined region information.

Here are some notes which may be useful:

(1) When reading multiple imaging files, make sure they have the same resolution, region code and region data. (2) If you would like to read multiple imaging files, and if you did not use save-Name="None" argument, it can sometimes take a large storage. For example, if you read 100 files, then 100 "RData" files will be generated and thus take a large storage space. Thus, save-Name="None" is highly recommended in this case.

#### Value

the processed imaging data.

#### Author(s)

Xubo Yue, Chia-Wei Hsu (tester), Jian Kang (maintainer)

#### Examples

```
#It will take more than 10 s to run
#write data into temp file
filePath <- tempdir()
#the nii.gz fMRI imaging file is created (toy example)
oro.nifti::writeNIfTI(brainKCCA::input_img, paste(filePath, "/", "temp", sep=""))
#read fMRI data
testcase1 <- nii2RData(niiFile1 = "temp", resolution = "3mm", imgPath = filePath)
```

```
permkCCA_multipleRegion
```
*Calculation of Strength of the Connectivity among multiple Brain Regions*

#### Description

This function can calculate strength of the connectivity among multiple brain regions via kernel canonical correlation analysis. Permutaiton test is employed to assess the statistical significance. The p-values are adjusted for multiple testing.

#### Usage

```
permkCCA_multipleRegion(imageDat, region, resolution = "2mm",
 saveName = "None", kernel = "rbfdot", regionCode = "", niiFile2 = "",
  imgPath = getwd(), datPath = getwd(), parallel = FALSE, loc = "local",
 perm = 50, saveData = "None")
```
#### Arguments

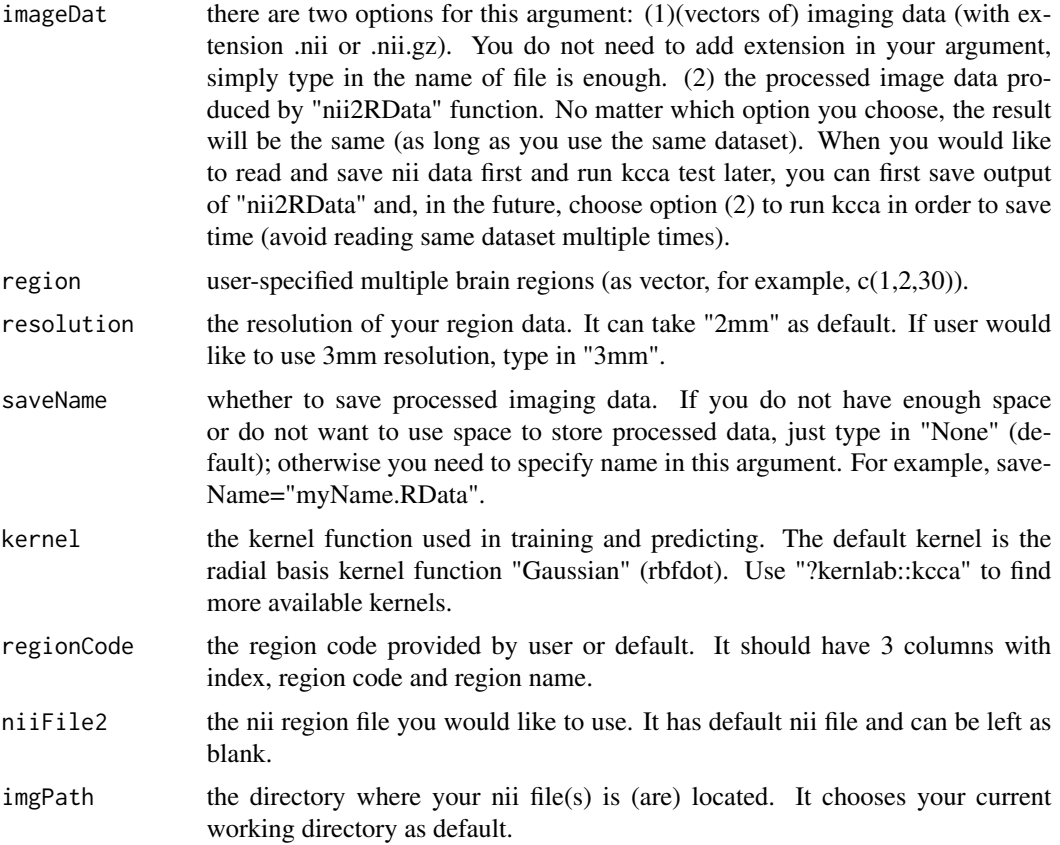

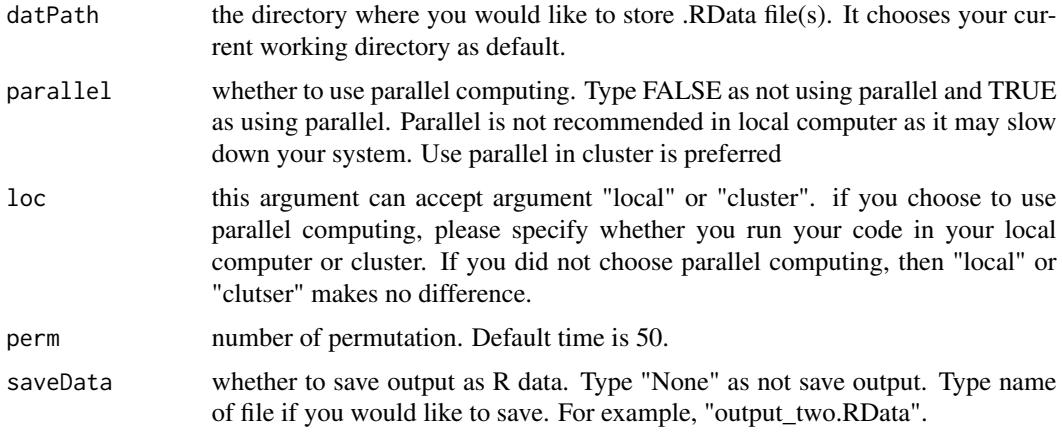

#### Details

(1) Kernel canonical correlation analysis (KCCA) can explore the nonlinear relationship between two variables. It transformed sample vectors into the Hilbert space and maximize correlation coefficient by solving quadratically regularized Lagrangean function. Refer to Kang's paper for more details: Kang J, Bowman FD, Mayberg H, Liu H (2016). "A depression network of functionallyconnected regions discovered via multi-attribute canonical correlation graphs."NeuroImage,141, 431-441. (2) Use rgl.snapshot() function if you would like to save plot but forgot to use TRUE in screenShot argument.

#### Value

(lists of) list of brain regions, p-value, region type ("two" or "multiple"), and sregion name.

#### Author(s)

Xubo Yue, Chia-Wei Hsu (tester), Jian Kang (maintainer)

#### References

<https://www.ncbi.nlm.nih.gov/pubmed/27474522>

#### Examples

```
#It will take more than 10 s to run
#write data into temp file
filePath <- tempdir()
#the nii.gz fMRI imaging file is created (toy example)
oro.nifti::writeNIfTI(brainKCCA::input_img, paste(filePath, "/", "temp", sep=""))
#read fMRI data
testcase1 <- nii2RData(niiFile1 = "temp", resolution = "3mm", imgPath = filePath)
result1<-permkCCA_multipleRegion(imageDat = testcase1, region = c(1,5,10))
```
<span id="page-7-0"></span>

#### Description

This function is the core part for kernel canonical correlation analysis. Generally you do not need to use this function unless you are famaliar with kcca algorithm.

#### Usage

```
perm_kCCA(x, y, sig = 0.1, gam = 0.1, ncomps = 1, permNum = 50,kernel = "rbfdot")
perm_kCCA\_par(x, y, sig = 0.1, gama = 0.1, ncomps = 1, permNum = 500,
```
## $k$ ernel = "rbfdot")

#### Arguments

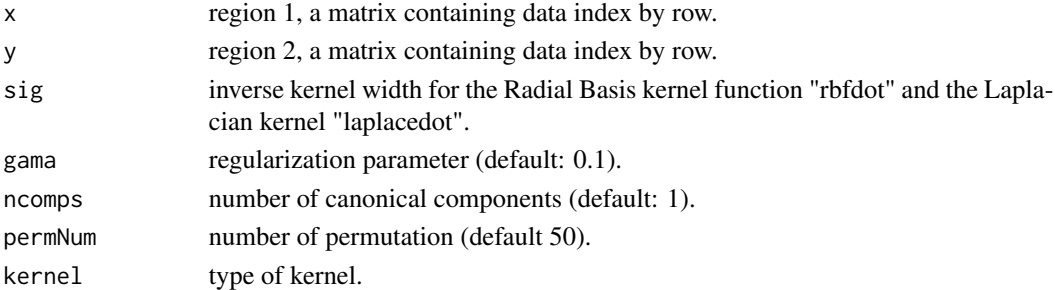

#### Details

Kernel canonical correlation analysis (KCCA) can explore the nonlinear relationship between two variables. It transformed sample vectors into the Hilbert space and maximize correlation coefficient by solving quadratically regularized Lagrangean function. Refer to Kang's paper for more details: Kang J, Bowman FD, Mayberg H, Liu H (2016). "A depression network of functionallyconnected regions discovered via multi-attribute canonical correlation graphs."NeuroImage,141, 431-441.

#### Value

(lists of) list of region index, p-value, region type ("two" or "multiple"), and region name.

#### Author(s)

Xubo Yue, Chia-Wei Hsu (tester), Jian Kang (maintainer)

#### References

<https://www.ncbi.nlm.nih.gov/pubmed/27474522>

<span id="page-8-0"></span>summary\_kcca *Print information of object generated by permkCCA\_multipleRegion function*

#### Description

This function can print information of kcca object for single object.

#### Usage

```
summary_kcca(kcca_object, significance = 0.05, patientID = 1,
  saveFormat = "markdown", threshold = 0.2)
```
#### Arguments

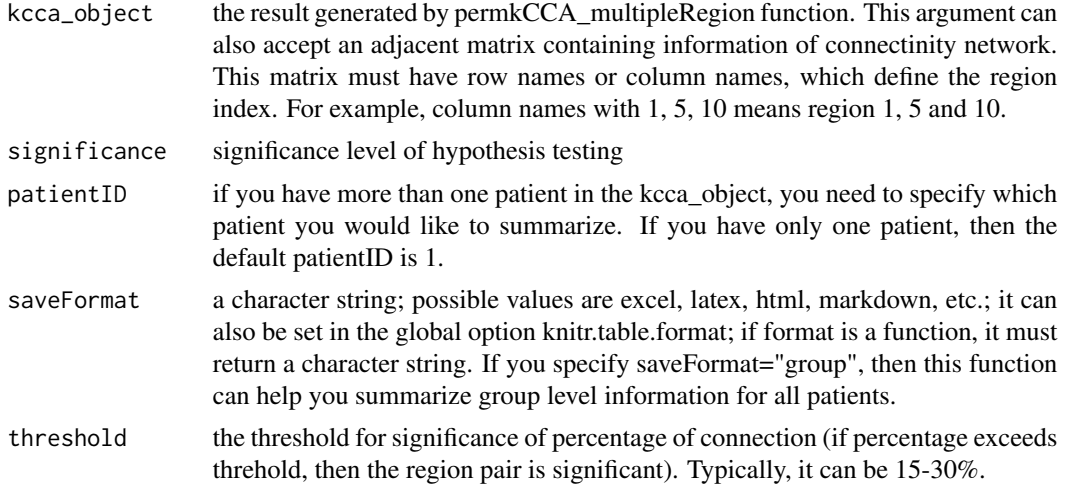

#### Details

After you obtained results from permkCCA\_multipleRegion() function, there are two ways to summarize and save information of kcca objects at group level (i.e. construct region-level conenctivity network):

 $(1)$  for each patient i, you can spcify patient  $ID = i$  and saveFormat="excel", and then store the output in csv files. The generated csv files have 7 columns: row number, index1, index2, region1, region2, pvalue, indicator of significance, and count flag (always 1). See example 1 for more information.

(2) if you do not want save information in csv files, you can specify saveFormat="group" abd then this function can help you summarize group level information for all patients. The output variables have 7 columns: row number, index1, index2, region1, region2, pvalue, indicator of significance, and count flag (always 1).

If you want to save data as other format such as latex, you can directly copy the generated latex code to your tex file. See example 3 for more information.

Note that if returned object has length 0 (i.e. no connection), then warning message will be generated.

### Author(s)

Xubo Yue, Chia-Wei Hsu (tester), Jian Kang (maintainer)

#### Examples

```
#It will take more than 10 s to run
#write data into temp file
filePath <- tempdir()
#the nii.gz fMRI imaging file is created (toy example)
oro.nifti::writeNIfTI(brainKCCA::input_img, paste(filePath, "/", "temp", sep=""))
#read fMRI data
testcase1 <- nii2RData(niiFile1 = "temp", resolution = "3mm", imgPath = filePath)
result1<-permkCCA_multipleRegion(imageDat = testcase1, region = c(1,5,10))
summary_kcca(result1)
```
# <span id="page-10-0"></span>Index

∗ data input\_img, [2](#page-1-0) ∗ imaging input\_img, [2](#page-1-0)

input\_img, [2](#page-1-0)

meanConnection, [2](#page-1-0) multipleRegion\_plot, [3](#page-2-0)

nii2RData, [4](#page-3-0)

perm\_kCCA, [8](#page-7-0) perm\_kCCA\_par *(*perm\_kCCA*)*, [8](#page-7-0) permkCCA\_multipleRegion, [6](#page-5-0)

summary\_kcca, [9](#page-8-0)